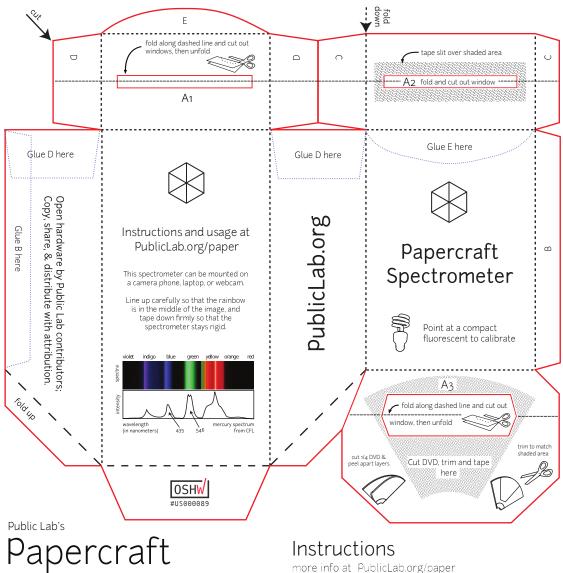

## Spectrometer v2.0.9

Open Source CERN OHL V1.2

This open source hardware design was developed by contributors like you. Have questions? Ideas for improvement? Want to collaborate with others? Visit: PublicLab.org/paper

This template can be photocopied for reuse! For best results, use cardstock or a similar heavy paper. Make sure to do double-sided copies so the black box and slit cutout will print on the opposite side.

What you'll need:

- scissors
- tape or glue
- a butter knife or ballpoint pen
- a DVD-R

more info at PublicLab.org/paper

1. Cut out the spectrometer along the red lines (these may be grey if photocopied in black & white)

2. Use a butter knife or ballpoint pen to score the dotted lines for folding

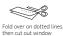

3. Fold over and cut out the "windows" at A1, A2, & A3

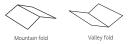

- 4. "Mountain" fold along the dotted lines:
- 5. "Valley" fold along dashed lines:
- 6. Cut, peel, and attach DVD-R fragment (see A<sub>3</sub> for directions)

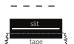

Assemble the slit cutout on the opposite side. Tape the slit over window A2 and trim as needed.

8. Align tabs B, C, D & E and tape or glue them down.

9. Visit PublicLab.org/makespec to learn how to calibrate and use your new spectrometer!

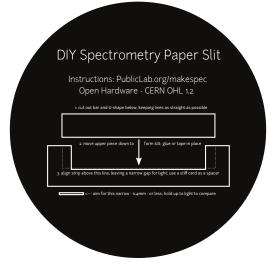